# **TD PUISSANCE DE COUPE – ELEMENTS DE CORRECTION**

# Exercice N°1

Le surfaçage va se faire de deux manières

- Fraisage / surfaçage de face sans décalage
- Fraisage / surfaçage de profil

Le surfaçage de face est sans décalage de l'axe de la fraise par rapport à celui de la surface à usiner.

La puissance de coupe en fraisage est donnée par l'expression suivante :

$$
P_C = \frac{Q.K_{cmcor}}{612.10^2}
$$

Pc : Puissance nécessaire à la coupe en W

Q : Débit de copeau en mm<sup>3</sup>/min

Kcmcor : Effort spécifique de coupe moyen corrigé en MPa

Il convient donc de calculer Q et Kcmcor pour avoir la puissance de coupe recherchée.

# **Détermination du débit Q.**

Le débit est calculé avec la relation suivante :

```
Q=a_e x a_p x V_f
```
a<sup>e</sup> : largeur de la surface usinée en mm

a<sup>p</sup> : profondeur de passe en mm

 $V_f$ : vitesse d'avance de la table en mm/min qui se calcule avec la relation :

 $V_f = f_Z x Z x N$ 

 $f_Z$ : avance par dent en mm/dent

Z : nombre de dents

N : Vitesse de rotation de la broche en tr/min qui se calcule avec la relation :

 $N = 1000V_c / \pi D$ 

 $V_c$ : vitesse de coupe en m/min

D : diamètre de la fraise en mm

# *Donc pour déterminer le débit de copeau, il faut :*

- *Calculer la fréquence de rotation de la broche N et choisir la fréquence réelle Nr qui est la fréquence la plus proche des valeurs figurant dans le tableau des vitesses de rotation de la broche.*
- *Calculer la vitesse d'avance de la table Vf à partir de la fréquence réelle Nr*
- *Calculer enfin le débit du copeau Q*

# **Détermination de l'effort spécifique de coupe moyen corrigé Kcmcor**

On choisit Kcm en fonction de la nature du matériau à usiner à partir du tableau 6. Les valeurs du tableau sont données en MPa pour une épaisseur moyenne de copeau de 0.2 mm obtenu avec une fraise à angle de coupe  $γ<sub>fe</sub> = -7°$ .

Ces valeurs doivent donc être corrigées en fonction de l'angle de coupe latéral γfe de la fraise utilisée et de l'épaisseur moyenne calculée de l'opération considérée.

# **Correction de Kcm en fonction de l'angle de coupe latéral γfe de la fraise utilisée :**

Les valeurs de Kc du tableau doivent être corrigées en fonction de l'angle de coupe latéral γ<sub>fe</sub> d'environ 1.5% par degré de différence. La valeur de Kc diminue lorsque l'angle de coupe latéral γfe augmente.

 $K_{cm\gamma fe} = K_{cmTab} (1+1,5\% \Delta \gamma_{fe}),$  avec  $\Delta \gamma_{fe} = \gamma_{feTab1} - \gamma_{fe}$  outil = -7 -  $\gamma_{fe}$  outil

# **Correction de Kcm en fonction de l'épaisseur moyenne du copeau calculée hm**

La correction de Kcm est faite avec le coefficient de correction fh. Ce coefficient peut être déterminé avec la relation *fh=0,62.hm-0,3* ou pris du tableau 7 si la valeur de hm calculée figure dans le tableau.

La valeur de Kcm corrigée en fonction de γfe doit être multipliée par le coefficient de correction fh correspondant à l'épaisseur hm calculée.

$$
Kcmcor=K_{cm\,\gamma fe}\;x\;fh
$$

Traitons séparément les 2 situations : fraisage / surfaçage de face et fraisage / surfaçage de profil :

#### 1- **Surfaçage de face sans décalage**

#### **Données :**

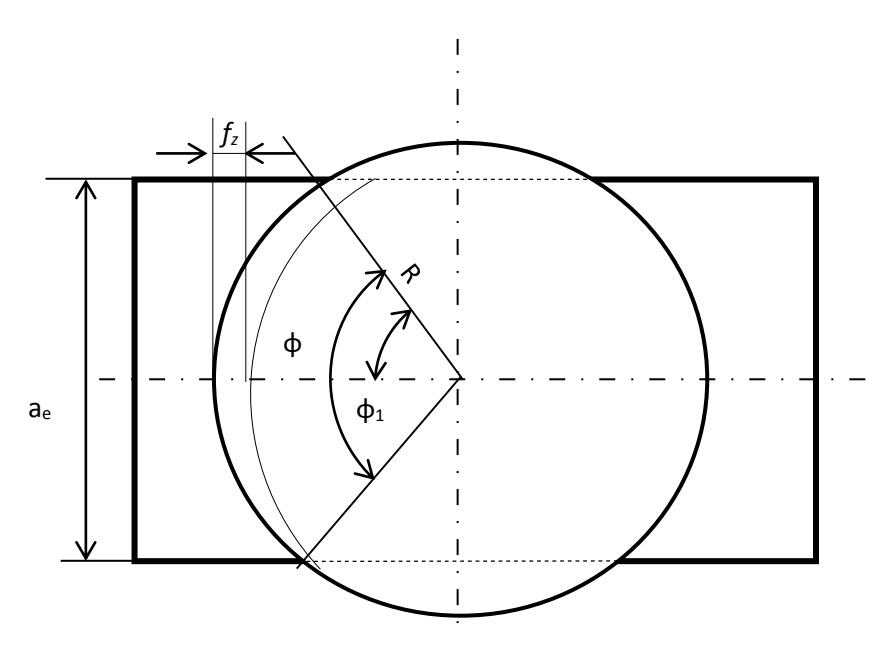

**Fraise** : Diamètre D=400mm, Hauteur H=60mm, Nombre de dents Z=8 dents, Angle de direction principale Kre=90°, Angle de coupe  $\gamma_{\text{fe}} = 6^{\circ}$ .

**Conditions de coupe** : Vc=120 m/min, ap=4mm, fz= 0.3 mm/dent **Matériau usiné** : 25CD4 acier au chrome molybdène. **Surface usinée** : largeur ae=40mm

#### **a – Calcul du débit :**

Le débit est calculé avec la relation suivante :

$$
Q=a_e\,x\,\,a_p\,x\,\,V_f
$$

- Fréquence de rotation de la broche N :

 $N = 1000V_c / \pi D = 1000x120/3.14x100 = 382.12$  tr/min

La vitesse de rotation de la broche la plus proche figurant dans la gamme des fréquences de rotation de la machine est :

### **Nr=390 tr/min**

Vitesse d'avance Vf de la table à partir de la fréquence de rotation réelle de la broche Nr :

 $V_f = f_Z x Z x N = 0.3x8x390 = 936$  mm/min

Débit du copeau Q :

$$
Q = a_e \, x \, a_p \, x \, V_f = 4x40x936 = 149760 \, mm^3/min
$$

### **Q=149760 mm<sup>3</sup> /min**

#### **b- Détermination de l'effort spécifique de coupe moyen corrigé Kcmcor**

D'après les données KcmTab = 3200 MPa, cette valeur correspond à une épaisseur moyenne de copeau de 0.2 mm et une fraise à angle de coupe  $\gamma_{\text{fe}} = -7^{\circ}$ .

Cette valeur doit donc être corrigée en fonction de l'angle de coupe latéral γ<sub>fe</sub> de la fraise utilisée et de l'épaisseur moyenne calculée de l'opération considérée.

Correction de Kcm en fonction de l'angle de coupe latéral  $\gamma_{fe}$  de la fraise utilisée :

Les valeurs de Kc du tableau doivent être corrigées en fonction de l'angle de coupe latéral  $\gamma_{fe}$  d'environ 1.5% par degré de différence. La valeur de Kc diminue lorsque l'angle de coupe latéral γfe augmente.

$$
K_{cm\gamma fe} = K_{cmTab} (1+1,5\% \Delta \gamma_{fe})
$$
  

$$
\Delta \gamma_{fe} = \gamma_{feTabl} - \gamma_{fe\,outil} = -7-6 = -13
$$
  

$$
K_{cm\gamma fe} = 3200 (1-1,5 \times 13/100) = 2576 \text{ MPa}
$$

 $\checkmark$  Correction de Kcm en fonction de l'épaisseur moyenne du copeau calculée hm :

Pour cela calculons l'épaisseur moyenne hm. Nous sommes en présence d'une opération de surfaçage, hm s'écrit :

$$
h_m = \sin K r e \frac{180 f_z a_e}{\pi \varphi R}
$$

φ : angle de recouvrement exprimé en degrés

R : rayon de la fraise

L'angle de recouvrement est déterminé à partir de la figure du haut. φ=2φ1

Sin 
$$
\varphi
$$
1=ae/2R=40/2x50=0,4=23,58°  $\varphi$  =2 $\varphi$ 1=47,16  
\n $h_m = \sin 90 \frac{180.0,3.40}{\pi 47,16.50} = 0.292$  mm On prend hm=0.3mm

Pour cette valeur de hm, le tableau 7 nous donne une valeur du coefficient de correction fh=0,89. L'effort spécifique moyen corrigé est :

La valeur de l'effort spécifique moyen corrigé est obtenue en multipliant Kcm corrigé en fonction de γfe par le coefficient de correction fh correspondant à l'épaisseur hm calculée.

Kcmcor= 
$$
K_{cm\gamma fe}
$$
 x fh=2576x0,89=2292,64 MPa

# **c- Calcul de la puissance nécessaire à la coupe :**

$$
P_C = \frac{Q. K_{cmcor}}{612.10^2} = \frac{149760.2296,64}{612.10^2} = 5620 W
$$

La puissance nécessaire au surfaçage sans décalage est :

**P<sup>C</sup> = 5,26kW**

# **2- Surfaçage de profil**

La différence avec le surfaçage de face réside dans le calcul de l'épaisseur moyenne du copeau et tout ce qui lui est rattaché.

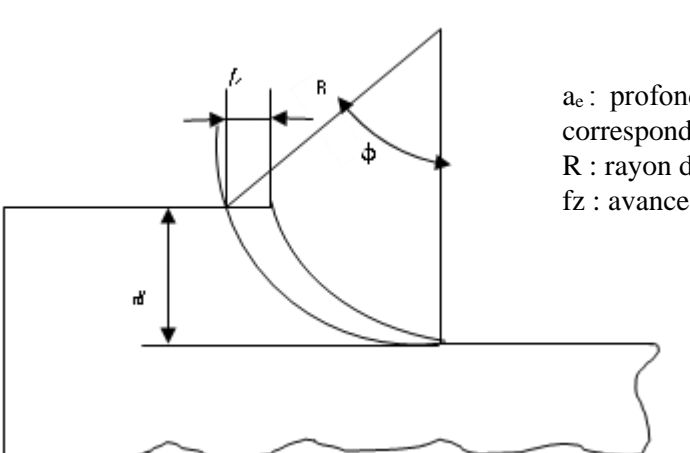

$$
h_m = f_z \sqrt{\frac{a_e}{2R}}
$$

a<sup>e</sup> : profondeur d'usinage en mm. Elle correspond à la profondeur de passe ap. R : rayon de la fraise fz : avance par dent

# **Calcul du débit :**

Géométriquement par rapport au surfaçage de face la profondeur de passe devient la largeur d'usinage et inversement. Donc ae=4mm et ap=40mm. De plus la vitesse d'avance de la table est la même car on ne change pas de vitesse de rotation de la broche ni l'avance par dent. Numériquement le débit ne change pas.

 $Q=a_e x a_p x V_f = 4x40x936 = 149760$  mm<sup>3</sup>/min

### **Q=149760 mm<sup>3</sup> /min**

### **b- Détermination de l'effort spécifique de coupe moyen corrigé Kcmcor**

Calcul de l'épaisseur moyenne hm

$$
h_m = f_z \sqrt{\frac{a_e}{2R}} = 0.3 \sqrt{\frac{4}{100}} = 0.06 \text{mm}
$$

Détermination du coefficient de correction de l'effort spécifique de coupe moyen fh :

On peut déterminer ce coefficient en utilisant les tableaux 4 et 5 ou en utilisant la formule d'interpolation fh=0,62.hm*-0,3* .

$$
fh=0.62.0.06^{0.3}=1.44
$$

Détermination de Kcm cor.

$$
Kcmcor = K_{cm\gamma fe} \; x \; fh
$$

 $K_{cm\,yfe}$  calculé dans le cas du surfaçage de face =2576 MPa

Kcmcor=  $K_{cm\gamma fe}$  x fh=2576x1.44=3714.43 MPa

#### **c- Calcul de la puissance nécessaire à la coupe :**

$$
P_C = \frac{Q.K_{cmcor}}{612.10^2} = \frac{149760.3714.43}{612.10^2} = 9105.3 W
$$

La puissance nécessaire au surfaçage de profil est :

**P<sup>C</sup> =9,2kW**

# **Exercice N°2 :**

**1- Puissance nécessaire à la coupe**

$$
P_C = = \frac{Q.K_{c.cor}}{612.10^2}
$$

**a- Débit de copeau :**

Q=ap x ae x Vf=15x20x 480=144000 mm<sup>3</sup> /min

**Fréquence de rotation de la fraise :**

$$
N = \frac{1000V_c}{\pi.D} = \frac{120 \times 10^3}{\pi \times 200} = 192 \frac{trs}{min}
$$

Nous choisirons la fréquence disponible la plus proche soit N=200 trs/min.

**Vitesse d'avance de la table de la machine- outil :**

Vf=fzZN=0.2x12x200= 480 m/min

Cette vitesse est disponible sur la machine-outil

**b- Effort spécifique de coupe moyen corrigé Kcmcor:**

Kctab=3200MPa, γfe.=2°

# **Correction de Kc due à l'angle de coupe γfe.**

L'angle  $\gamma_{\text{fe}}$  de notre outil est plus grand que l'angle de référence de -7° d'où

$$
K_C(\gamma_{fe}) = K_C(tab) \times \left(1 - \frac{(2+7) \times 1.5}{100}\right) = 2768 \, MPa
$$

# **Correction de Kc due à** *hm***.**

Emploi de la formule simplifiée :

$$
h_m = f_z \sqrt{\frac{a_e}{2R}} = h_m = 0.2 \sqrt{\frac{20}{200}} = 0.06 \, \text{mm}
$$

Emploi de la formule générale :

$$
h_m = \sin K r e \frac{180 f_z a_e}{\pi \varphi R}
$$

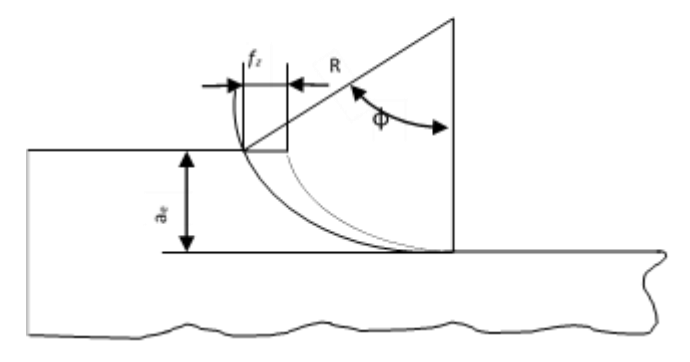

 $\checkmark$  Calcul de l'angle de recouvrement :

$$
cos\varphi = \frac{R - a_e}{R} = \frac{100 - 20}{100} = 0.8 \rightarrow \varphi_1 = 36.86^{\circ}
$$

L'épaisseur moyenne sera :

$$
h_m = \sin K r e \frac{180 f_z a_e}{\pi \varphi R} = 1 \times \frac{180 \times 0.2 \times 20}{\pi \times 36.86 \times 100} = 0.062 \, \text{mm}
$$

**Remarque** : Nous pouvons constater dans ce cas que les 2 méthodes de calcul de hm donnent le même résultat.

Calcul du facteur de correction *fh* relatif à *hm*

$$
f_h = 0.62 \times h_m^{0.3} \Rightarrow f_h = 0.62 \times 0.060^{-0.3} = 1.44
$$

L'effort spécifique moyen corrigé sera donc :

$$
K_{cmco} = K_{cm(\gamma_{fe})} \times f_h = 2768 \times 1,44 = 3991,3 \text{ MPa}
$$

#### **c- Puissance nécessaire à la coupe :**

$$
P_C = \frac{Q.K_{c,cor}}{612.10^2} = \frac{144 \times 10^3 \times 3991.3}{612.10^2} = 9391.3 W \Rightarrow P_C = 9.4 kW
$$

Cette puissance est la puissance nécessaire à la coupe. En tenant compte du rendement de la transmission de puissance du moteur à la pointe de l'outil on calcule la puissance que doit développer le moteur de la machine.

Pc=  $P_M x$  η la puissance du moteur est donc :  $PM=$   $P_C$ /  $\eta$  =9.4/0.85=11.06kW

# **La puissance du moteur doit être ≥ 11.06 KW**

#### **Exercice N°3**

### **1- Calcul de la puissance du moteur électrique**

$$
Pm \geq Pc \qquad PC = \frac{Q.K_cmcor}{612.10^2}
$$
  

$$
Q = a_{p \times} a_{e \times} V_f, \qquad Vf = fN, \qquad f = fz. Z,
$$

*1 er cas fz=0.3 mm/dent, Vc= 123m/min*

- Calcul du débit a- Calcul de Vf :
- Calcul de la fréquence de rotation.

$$
N = \frac{1000V_c}{\pi D} = \frac{123 \times 10^3}{\pi \times 125} = 313.4 \frac{trs}{min}
$$
  
On prend N= 314 tr/min

Calcul de Vf

Vf=0.3x7x314=660 m/min

b- Calcul de Q :

Q=ap x ae x Vf = 3x100x660 = 198.10<sup>3</sup> mm<sup>3</sup>/min

- Calcul de Kcmcor
	- a- Correction de l'effort spécifique en fonction de γ<sub>fe</sub>.

 $\gamma_{fe (ref)} = -7^{\circ}; \gamma_{fe} = +8^{\circ}$ 

$$
Kcm\gamma_{fe} = K_{ctab} \left( 1 - \frac{(\gamma_{fe\,(ref)} - \gamma_{fe}) \times 1.5}{100} \right) \Rightarrow Kcm\gamma_{fe} = 3000 \left( 1 - \frac{(8+7) \times 1.5}{100} \right) = 2325 \, MPa
$$

b- Calcul de l'épaisseur moyenne *h<sup>m</sup>*

$$
h_m = \sin K r e \frac{180 f_z a_e}{\pi \varphi R}
$$

Calcul de l'angle de recouvrement ϕ

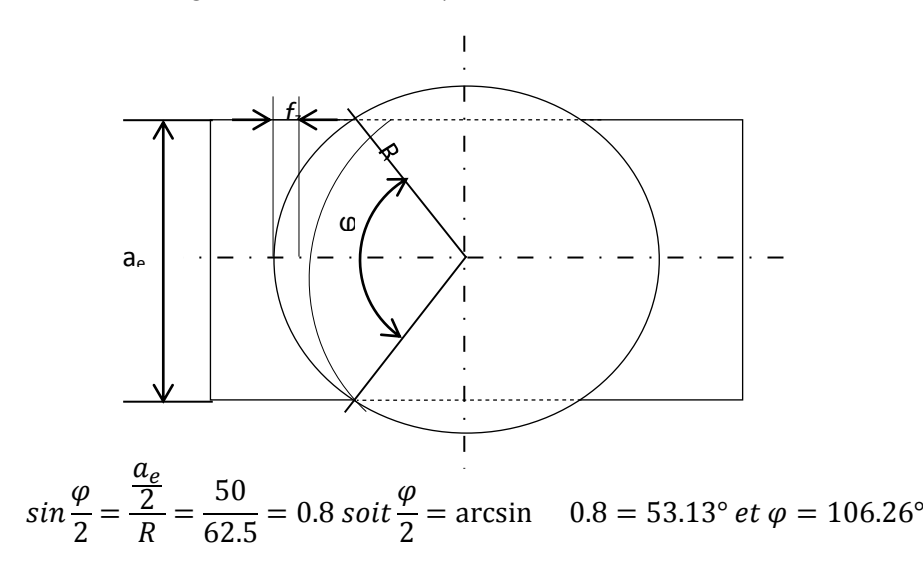

 $\checkmark$  Calcul de hm

$$
h_m = \sin K r e \frac{180 f_z a_e}{\pi \varphi R} = \sin 90 \times \frac{180 \times 0.3 \times 100}{\pi \cdot 106.23 \times 62.5} = 0.259 \, \text{mm}
$$

Détermination du facteur de correction *fh*

$$
f_h = 0.62h_m^{-0.3}f_h = 0.62 \times 0.259^{-0.3} = 0.929
$$

$$
\checkmark
$$
 Correction de l'effort spécifique *Kemcor* en fonction à *hm*

$$
K_c
$$
mcor = 2325 × 0.929 = 2162 MPa

Calcul de Pc

$$
c1 = \frac{Q. K_c mcor}{612.10^2} = \frac{198000 \times 2162}{612.10^2} = 7kW
$$

La puissance que doit développer le moteur est :

$$
P_{\rm M1} = Pe1/\eta = 7/0.6 = 11.66 \, \text{kW}
$$

On procède de la même façon pour les autres cas. On obtient :

*2éme cas fz=0.2 mm/dent, Vc= 140 m/min*

La puissance nécessaire à la coupe Pc2=7.5 kW

$$
P_{M2} = Pe2/\eta = 7.5/0.6 = 12.5 \text{kW}
$$

*3éme cas fz=0.1 mm/dent, Vc= 180 m/min*

La puissance nécessaire à la coupe Pc3=4.6 kW

$$
P_{\rm M3} = Pe/\eta = 4.6/0.6 = 7.6
$$
 kW

# **Conclusion : la fraiseuse doit disposer d'un moteur dont la puissance minimale est de 12.5kW**

**2- Détermination de la profondeur de passe compatible avec la puissance du moteur de la fraiseuse.**

On pose la condition

Pour que la coupe ait lieu il faut que :  $P_M \eta \geq P_c$ 

Expression de la puissance de coupe Pc :

$$
Pc = \frac{Q. K_c mcor}{612.10^2} \text{ avec } Q = a_{p \times} a_{e \times} V_f
$$

$$
P_{broche} = PC = \frac{a_{pmax} \times a_e \times V_f \times K_c mcor}{612.10^2}
$$

A partir de cette expression on tire la valeur maxi de la profondeur de passe apmax.

$$
a_{pmax} \le \frac{612.10^2 \times PM \eta}{a_e \times V_f \times K_{c \, mcor}}
$$

# **Application numérique** :

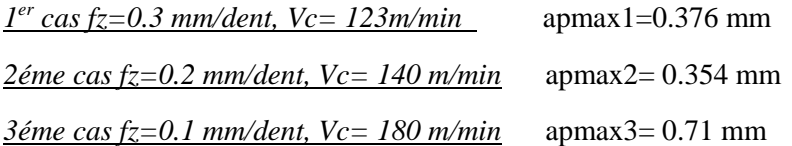